## Connecting External Database Systems

Exported on 03/10/2021

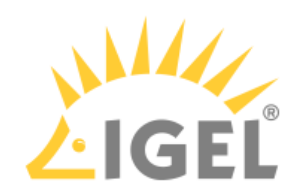

Table of Contents

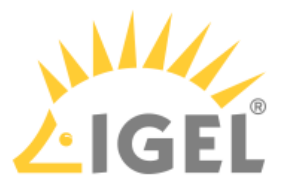

- The use of an external database system is recommended in the following cases:
	- You manage a large network of devices.
	- A dedicated database system is already in use in your company.
	- You integrate the [High Availability](https://kb.igel.com/display/endpointmgmt606/High+Availability+HA)<sup>[1](https://kb.igel.com/display/endpointmgmt606/High+Availability+HA)</sup> solution.

In other cases, the use of the embedded database is suitable. It is included in the standard UMS installation, see [Installation under Windows](https://kb.igel.com/display/endpointmgmt606/Installation+under+Windows) $^2$  $^2$  or [Installation under Linux](https://kb.igel.com/display/endpointmgmt606/Installation+under+Linux) $^3$  $^3$ .

- $G$  For details on the supported database systems, see the ["Supported Environment](https://kb.igel.com/display/endpointmgmt606/Supported+Environment+6.06.100)<sup>[4](https://kb.igel.com/display/endpointmgmt606/Supported+Environment+6.06.100)</sup>" section of the release notes. Details of the requirements when installing and operating the database can be found in the documentation for the particular DBMS.
	- To configure the database, use the relevant DBMS management program.
	- To configure the data source and to connect the UMS to the database, use the [UMS](https://kb.igel.com/display/endpointmgmt606/The+IGEL+UMS+Administrator) [Administrator](https://kb.igel.com/display/endpointmgmt606/The+IGEL+UMS+Administrator)<sup>[5](https://kb.igel.com/display/endpointmgmt606/The+IGEL+UMS+Administrator)</sup> > [Datasource](https://kb.igel.com/display/endpointmgmt606/Data+sources)<sup>[6](https://kb.igel.com/display/endpointmgmt606/Data+sources)</sup>.

Be aware not to use special characters in your schema name or database user name!

- A All UMS Servers must work with the same database.
- For large High Availability environments, cluster databases are recommended.

See also [Migrating a UMS Database From Embedded DB to Microsoft SQL Server](https://kb.igel.com/display/endpointmgmt606/Migrating+a+UMS+Database+From+Embedded+DB+to+Microsoft+SQL+Server)<sup>[7](https://kb.igel.com/display/endpointmgmt606/Migrating+a+UMS+Database+From+Embedded+DB+to+Microsoft+SQL+Server)</sup>.

- 2 https://kb.igel.com/display/endpointmgmt606/Installation+under+Windows
- 3 https://kb.igel.com/display/endpointmgmt606/Installation+under+Linux
- 4 https://kb.igel.com/display/endpointmgmt606/Supported+Environment+6.06.100
- 5 https://kb.igel.com/display/endpointmgmt606/The+IGEL+UMS+Administrator
- 6 https://kb.igel.com/display/endpointmgmt606/Data+sources

<sup>1</sup> https://kb.igel.com/display/endpointmgmt606/High+Availability+HA

<sup>7</sup> https://kb.igel.com/display/endpointmgmt606/Migrating+a+UMS+Database+From+Embedded+DB+to+Microsoft+SQL+Server

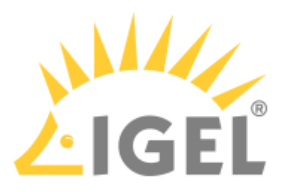

- [Oracle](https://kb.igel.com/display/endpointmgmt606/Oracle)<sup>[8](https://kb.igel.com/display/endpointmgmt606/Oracle)</sup>
- [Oracle RAC](https://kb.igel.com/display/endpointmgmt606/Oracle+RAC)<sup>[9](https://kb.igel.com/display/endpointmgmt606/Oracle+RAC)</sup>
- [Microsoft SQL Server](https://kb.igel.com/display/endpointmgmt606/Microsoft+SQL+Server)<sup>[10](https://kb.igel.com/display/endpointmgmt606/Microsoft+SQL+Server)</sup>
- [Microsoft SQL Server Cluster](https://kb.igel.com/display/endpointmgmt606/Microsoft+SQL+Server+Cluster)<sup>[11](https://kb.igel.com/display/endpointmgmt606/Microsoft+SQL+Server+Cluster)</sup>
- [Connecting the UMS to an SQL Server via Active Directory](https://kb.igel.com/display/endpointmgmt606/Connecting+the+UMS+to+an+SQL+Server+via+Active+Directory)<sup>[12](https://kb.igel.com/display/endpointmgmt606/Connecting+the+UMS+to+an+SQL+Server+via+Active+Directory)</sup>
- [PostgreSQL](https://kb.igel.com/display/endpointmgmt606/PostgreSQL)<sup>[13](https://kb.igel.com/display/endpointmgmt606/PostgreSQL)</sup>
- [Apache Derby](https://kb.igel.com/display/endpointmgmt606/Apache+Derby)<sup>[14](https://kb.igel.com/display/endpointmgmt606/Apache+Derby)</sup>

<sup>8</sup> https://kb.igel.com/display/endpointmgmt606/Oracle

<sup>9</sup> https://kb.igel.com/display/endpointmgmt606/Oracle+RAC

<sup>10</sup> https://kb.igel.com/display/endpointmgmt606/Microsoft+SQL+Server

<sup>11</sup> https://kb.igel.com/display/endpointmgmt606/Microsoft+SQL+Server+Cluster

<sup>12</sup> https://kb.igel.com/display/endpointmgmt606/Connecting+the+UMS+to+an+SQL+Server+via+Active+Directory

<sup>13</sup> https://kb.igel.com/display/endpointmgmt606/PostgreSQL

<sup>14</sup> https://kb.igel.com/display/endpointmgmt606/Apache+Derby